LIANA ALEXANDRA IMAGES INTERRUPTE)  $FOR$  $w\nmid k$ QUINTETTE WOOD Ξ  $(1983)$  $\overline{\mathcal{F}}$ 

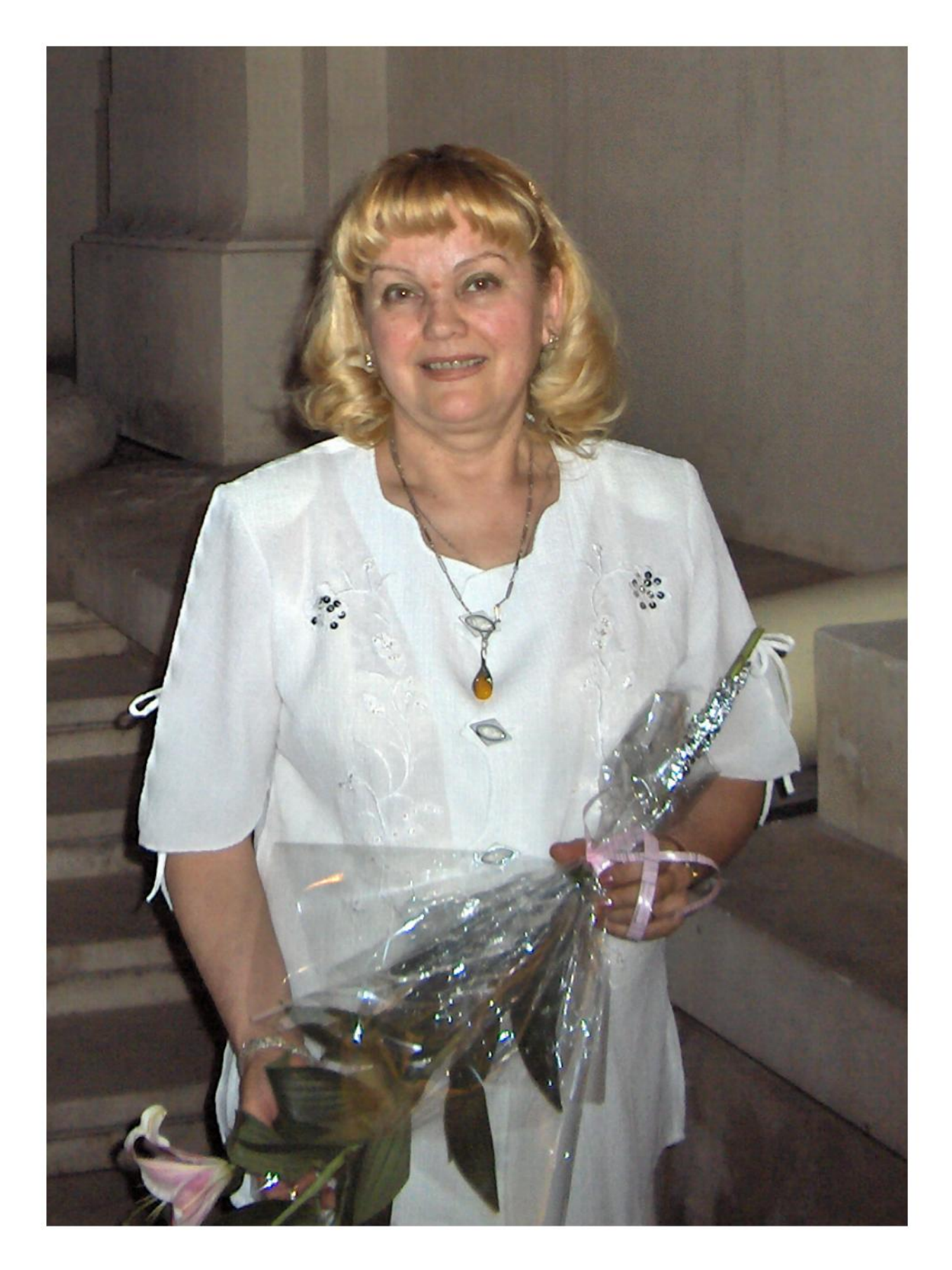

**LIANA ALEXANDRA Romanian Athenaeum,** May 27, 2008

1) 5, 3 - éfect nuitésonie (nultifonie) 2) While - ritm vergulat-quasi prussito 3) ? - quasi slaptongue. 4) : i : i : - atacuri facte soute, staceate.<br>5) Au - atacuri feate regide  $6/$   $\perp$   $\perp$  +  $\perp$  - accelerando of + bouché éfect bouché la com 8) 9 - suret normal la com  $9/$  = - fullats 1) multi-sonic effect for fa bassoon 2) irregular rhythmical values (ques rubats) 3) - (guesi) slaptouque, or approximately slaptougue 4) - staceate with very rapid attacks 5) wheels very rapid attacks 6) accelerando<br>7) + the effect "bouché" (For) home 8) <sup>(0)</sup> normal sound **f** at hour 9) = fullato"

IMAGES INTERRUPTED  $FOR$ WIOOD WIND QUINTETTE  $(1983)$ LIANA ALEXANDRA  $L \approx 58 - 60$  MM  $\mathbf{z}$ ŦL. \$ Db.  $G$ .  $P$ .  $GP$  $\boldsymbol{m}$ ري<br>(ڏنگ)  $\overline{J}^{\overline{v}}$  $\overline{h}$  $2^{n}$ F  $\frac{\ell_{\text{ex}}}{\ell_{\text{so}}}$  $m<sub>l</sub>$  $\gamma$  $\overline{f}_{\overline{g}}$ ᇦ  $\tilde{ }$  $m1$ f  $\frac{1}{b}$ , sempr  $f$ sempre  $G. P.$  $G. P.$ formpre m, Hoempre  $\overline{3''}$  $\overline{2^n}$  $f$  sempre **ff** sempre foempre Hoempre  $\mathcal{P}$  $\overline{b}$  $\frac{1}{2}$ ∱оетрγе Hoempre  $\overline{\overline{1}}$  $\overline{s}$ 梅雅  $*$   $*$  $\frac{1}{2}$  $P\bar{P}$ PP  $G.P$ H sempt PP sempre Pp sempre Frempre  $\sqrt{3}$  $b$ ouché sempre ره. p sempre Hoempre sempre PP sempre PP sempre If sempre

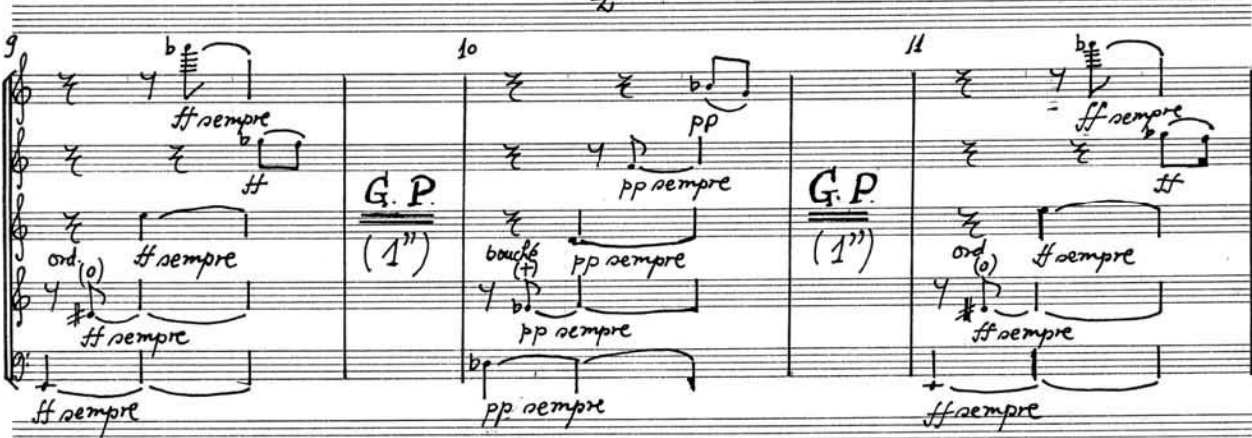

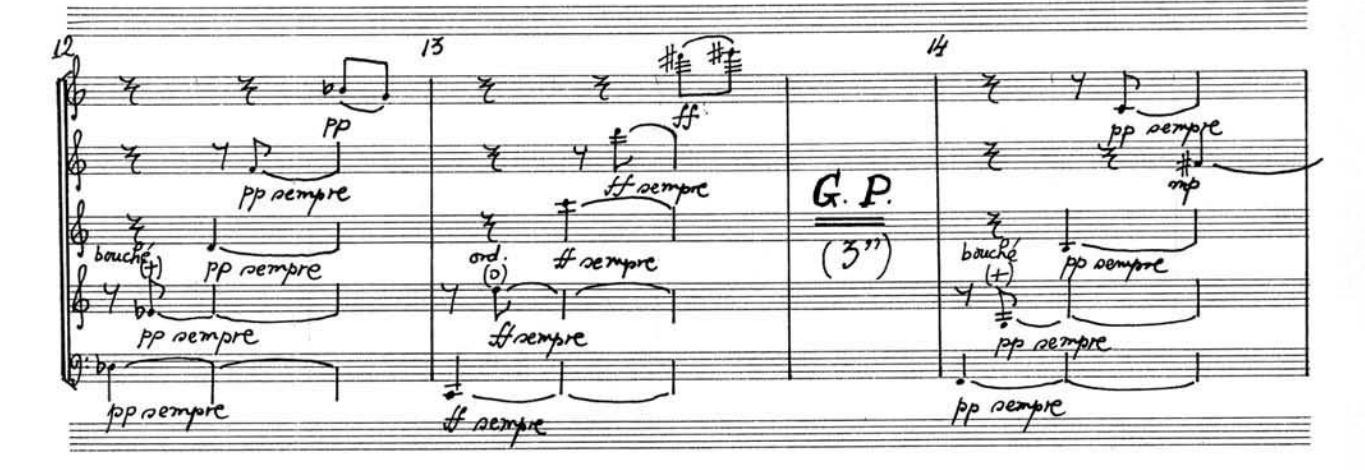

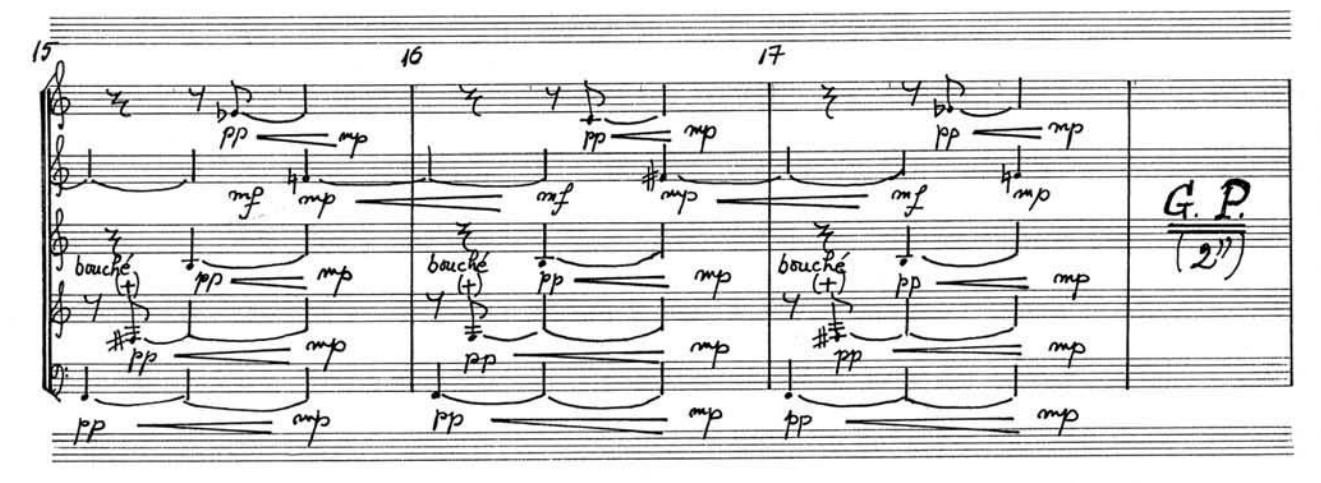

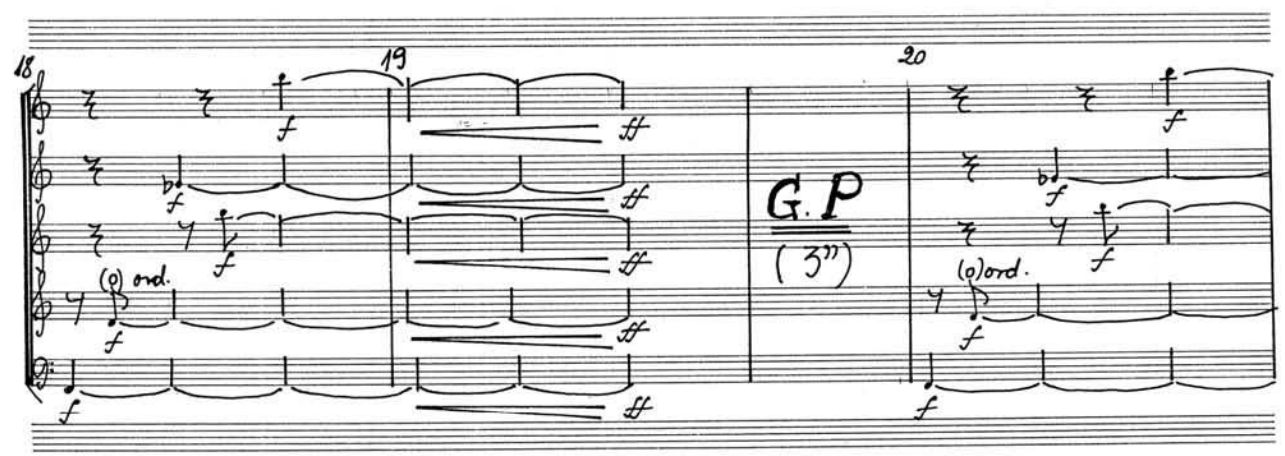

 $\boldsymbol{\psi}$ 

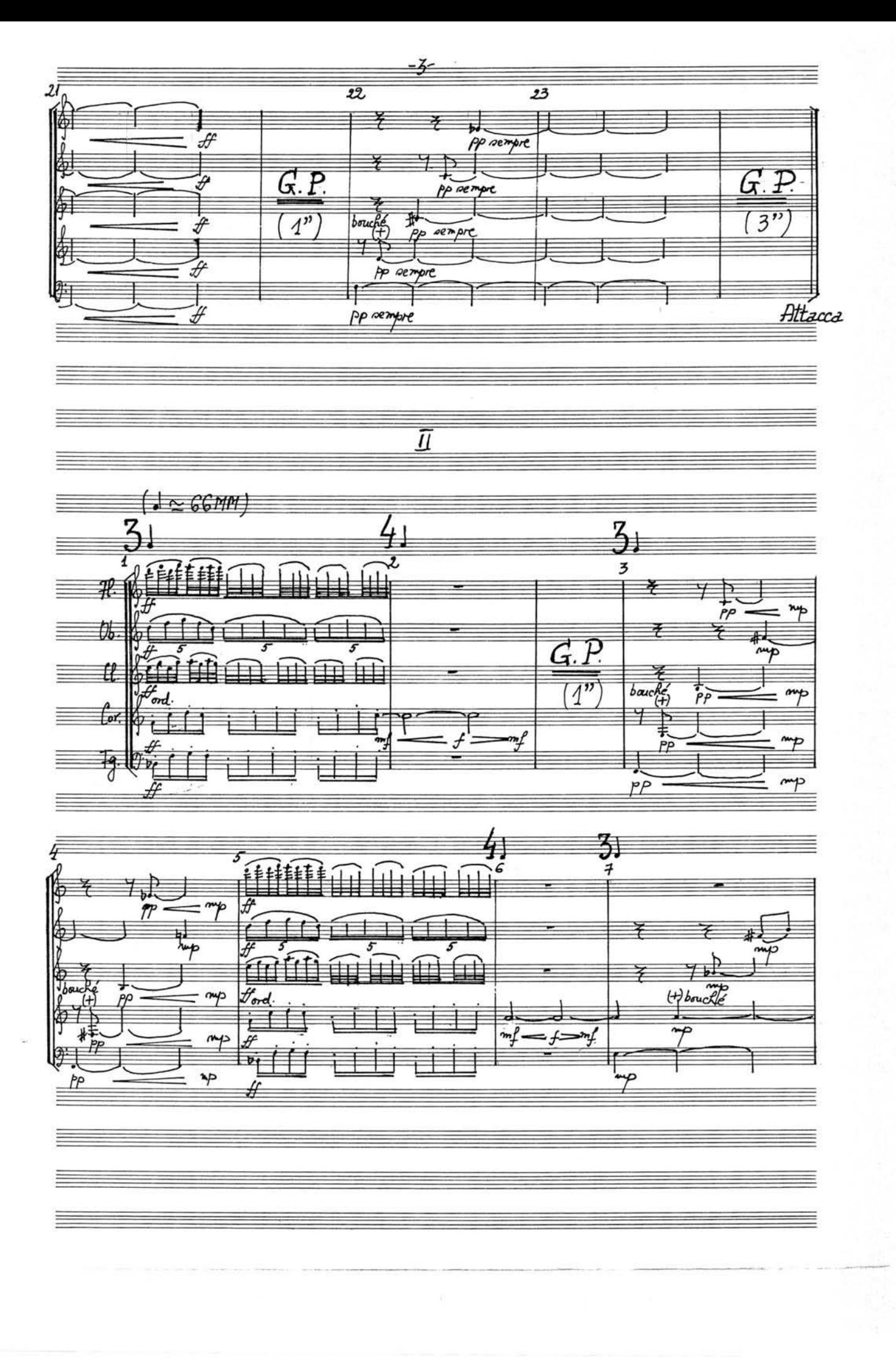

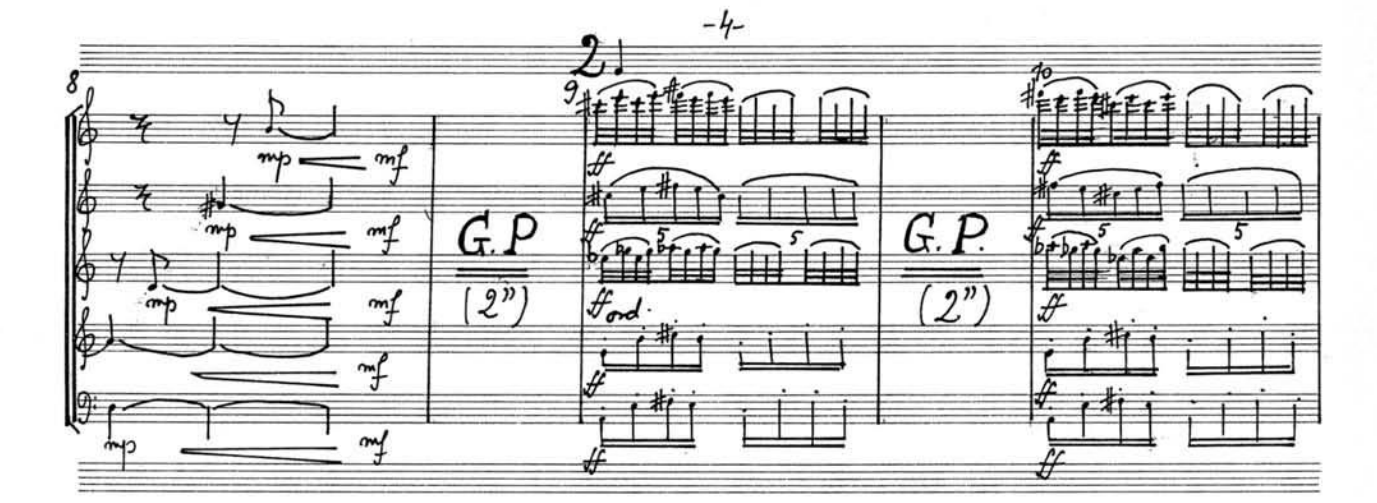

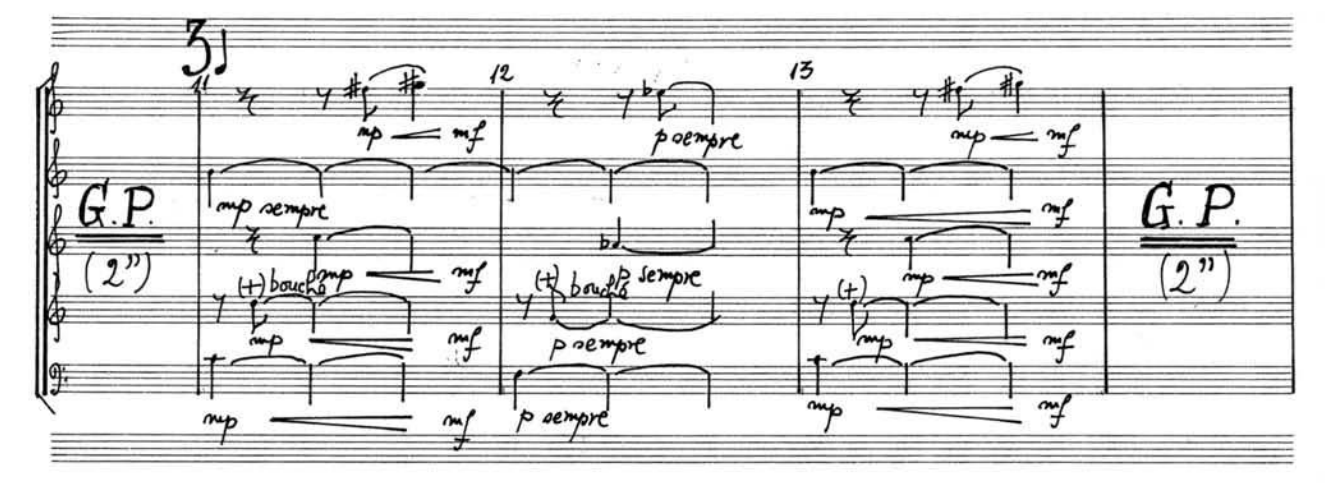

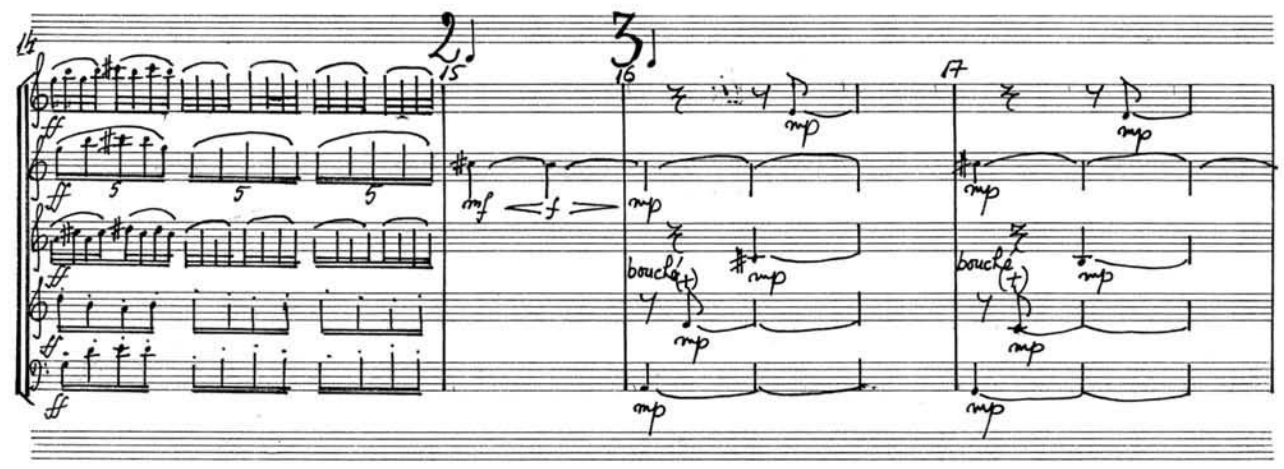

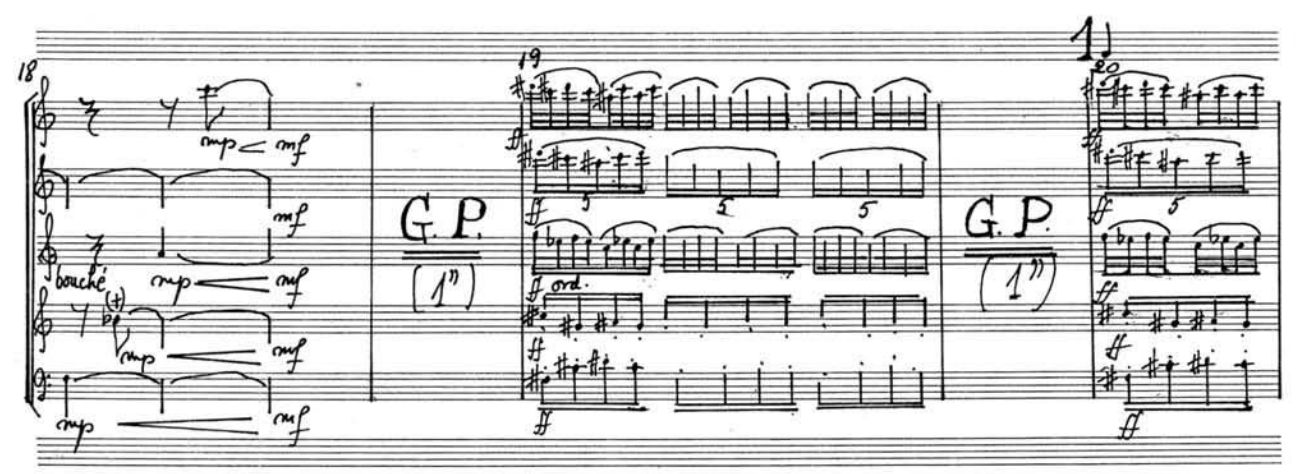

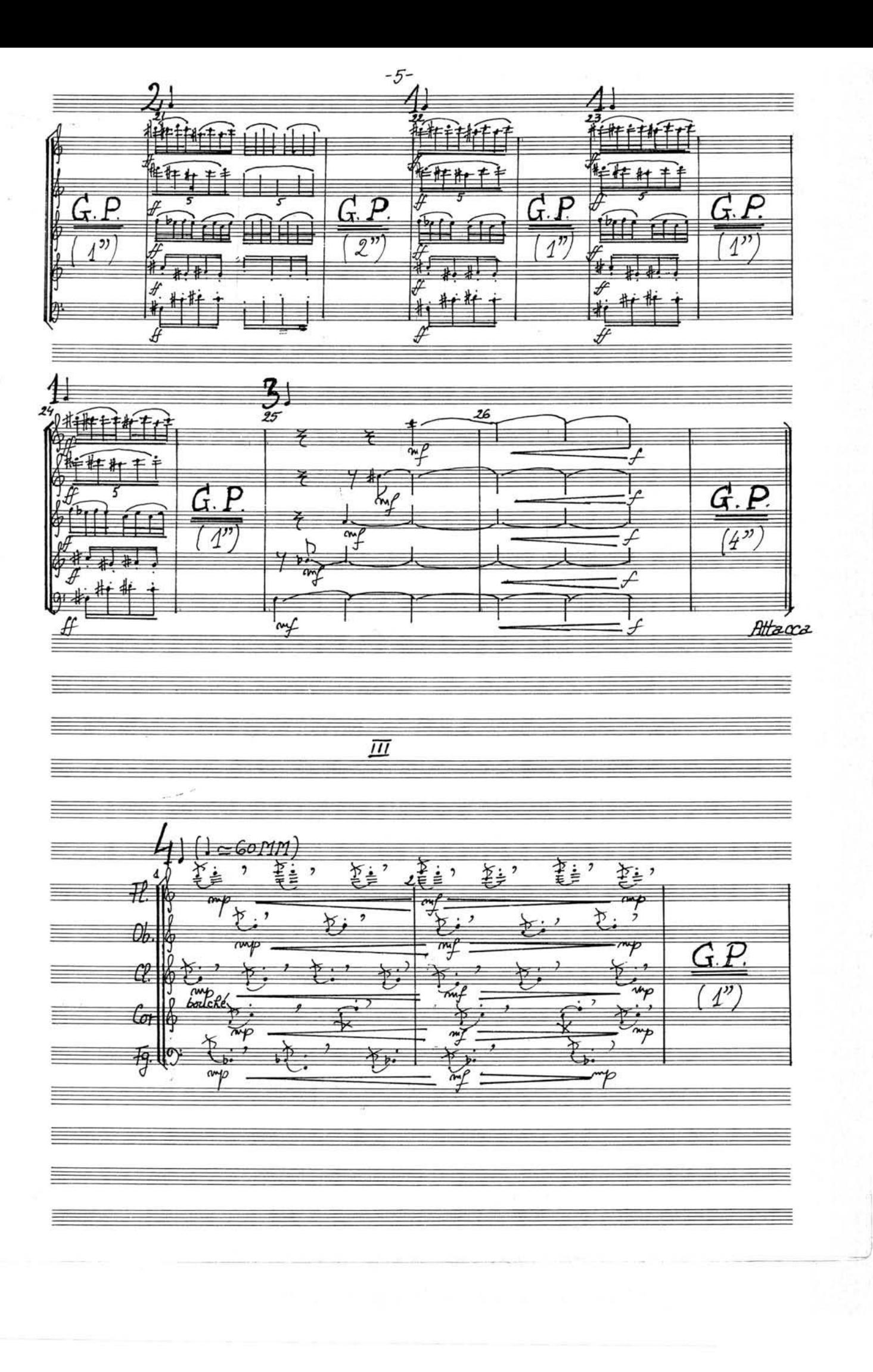

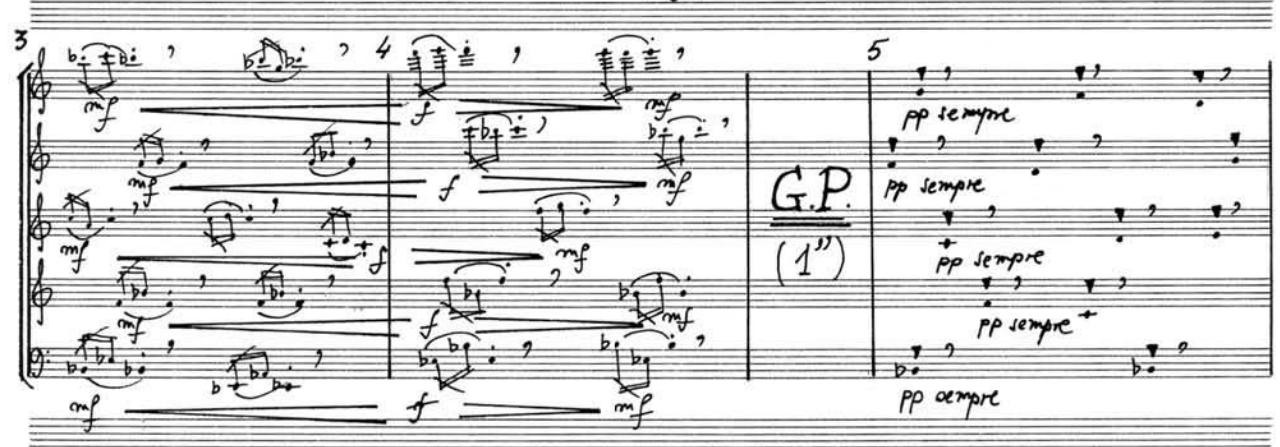

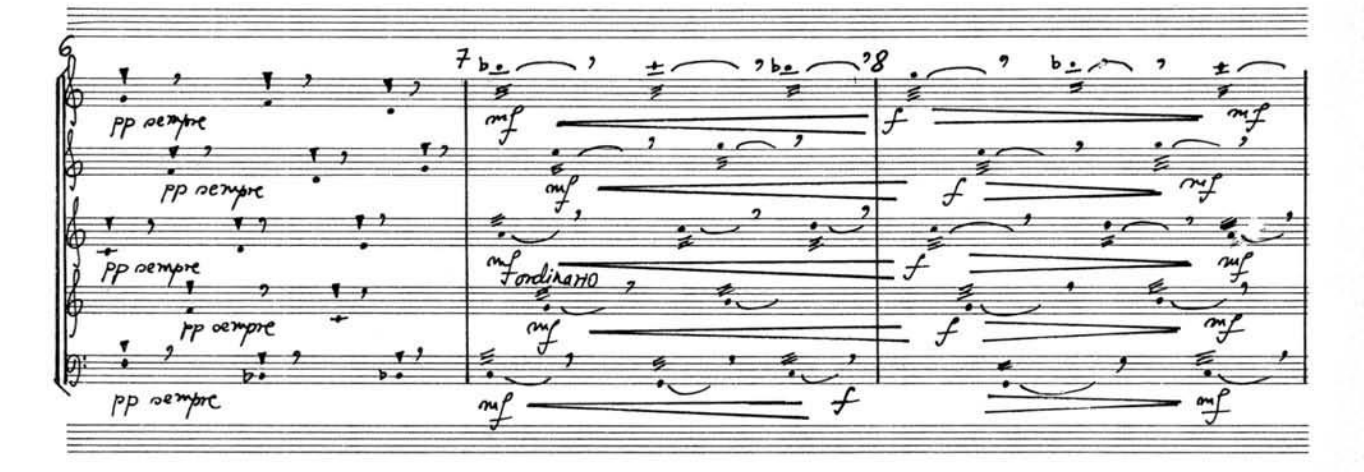

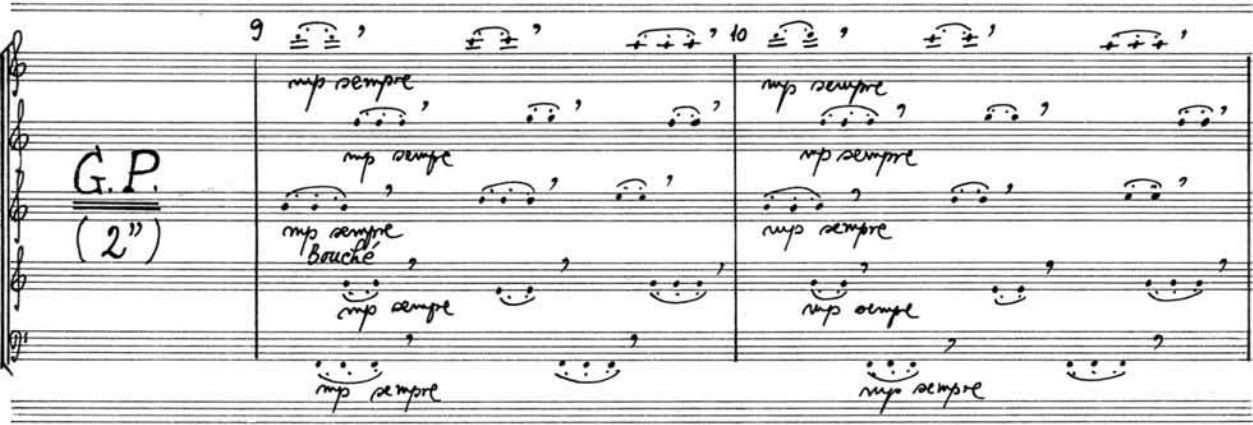

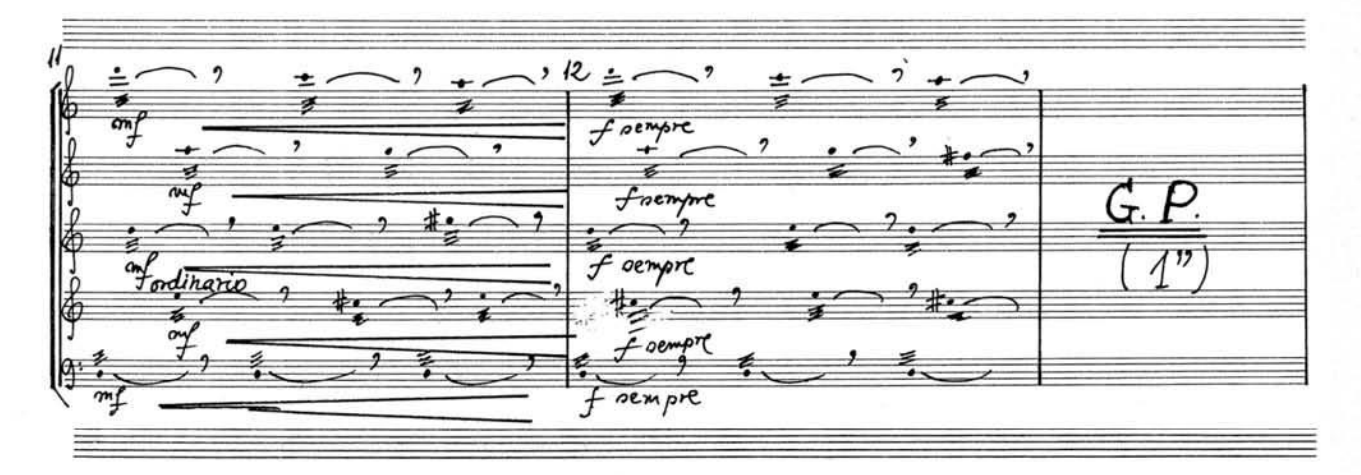

 $-6-$ 

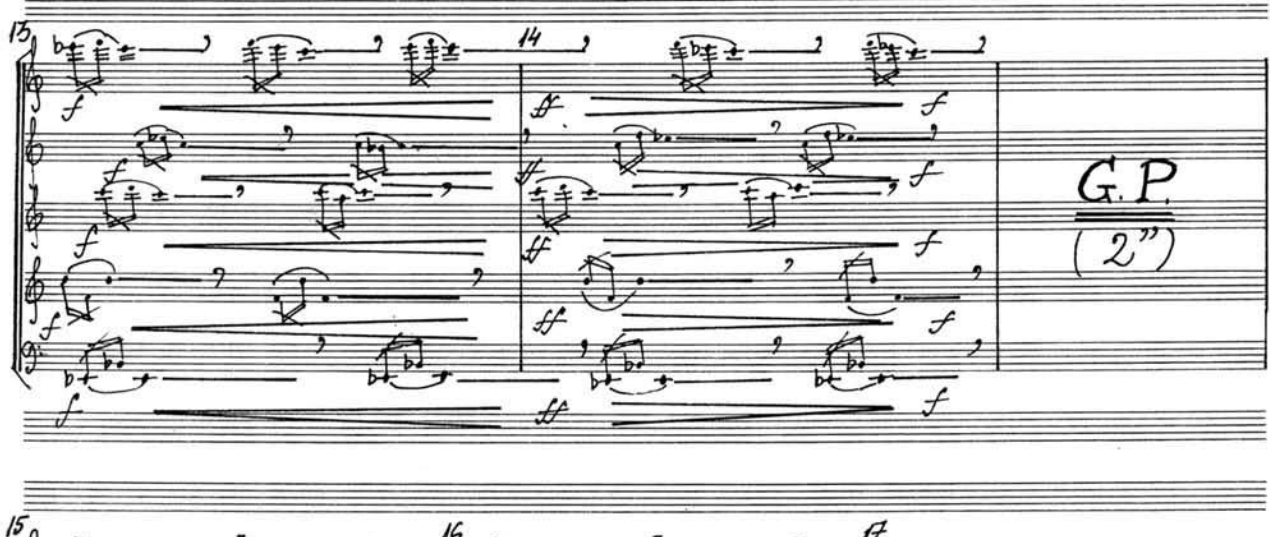

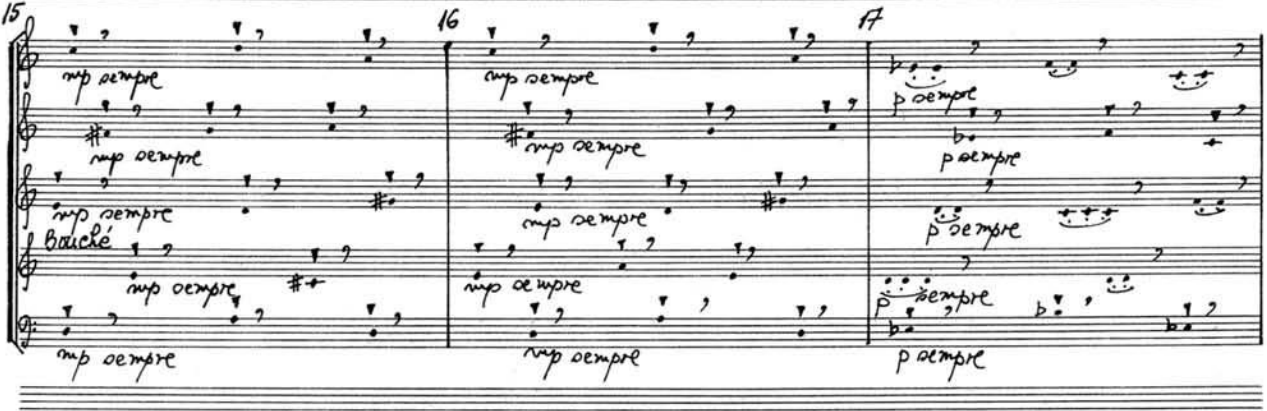

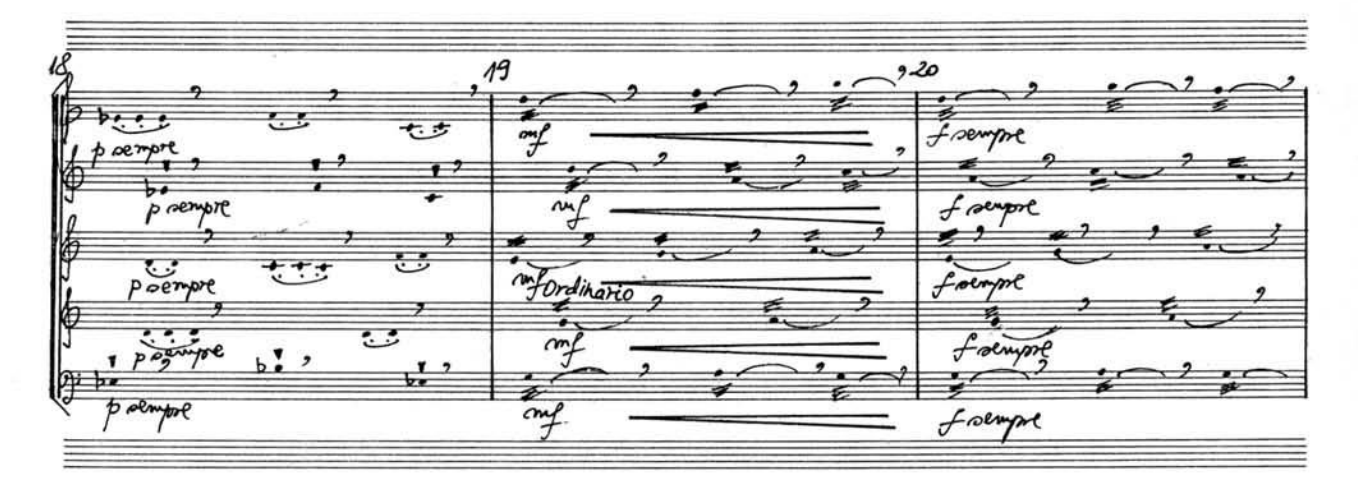

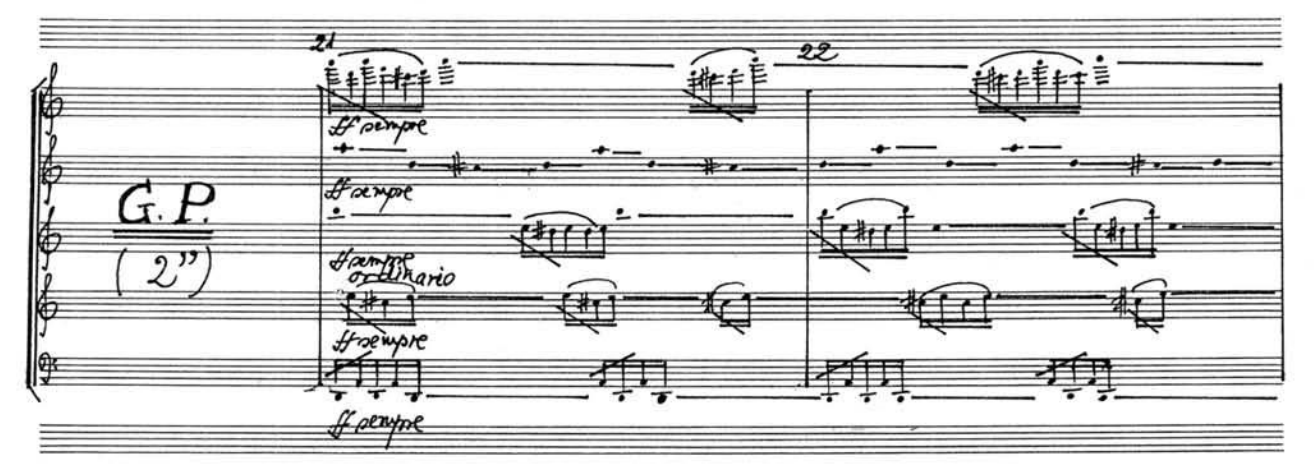

-7.

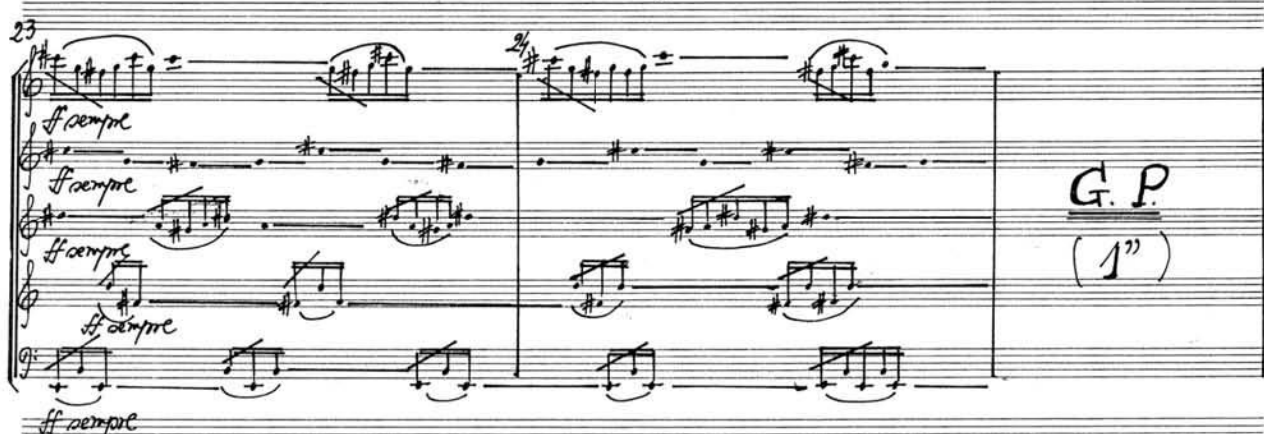

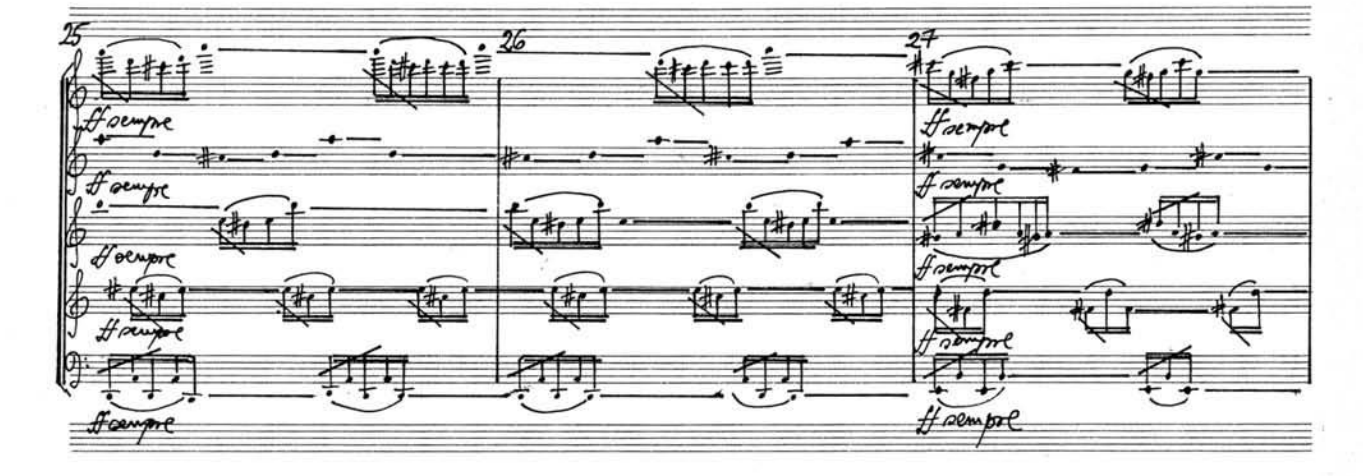

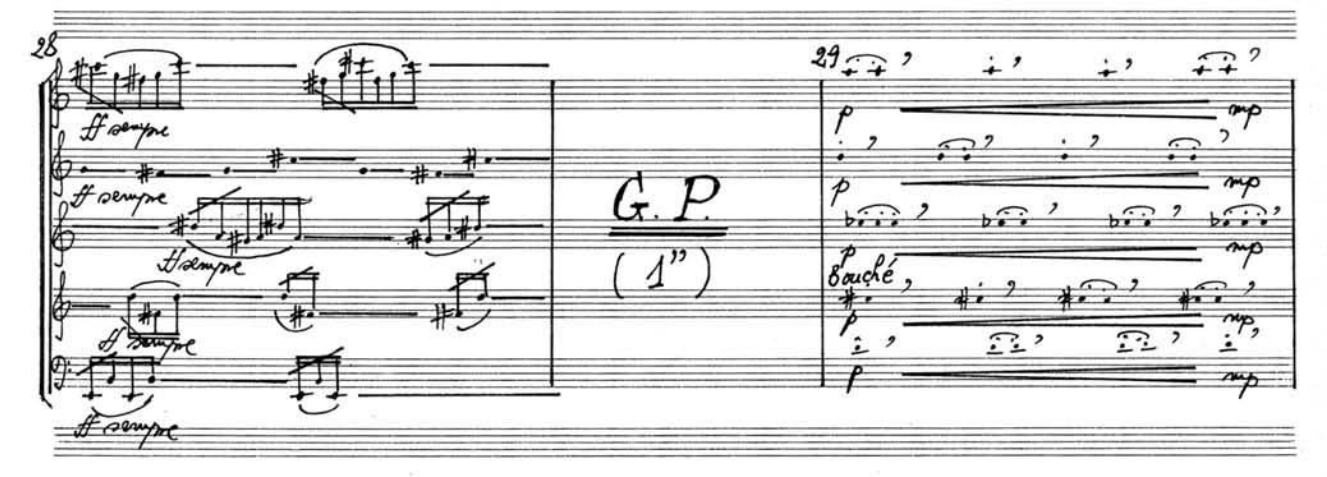

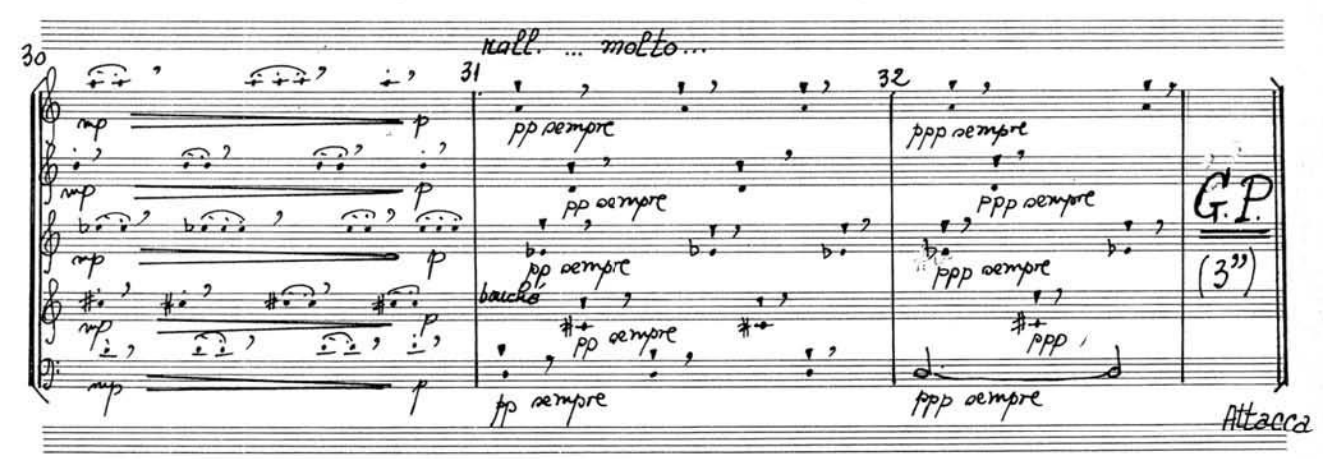

 $-\mathcal{E}$ 

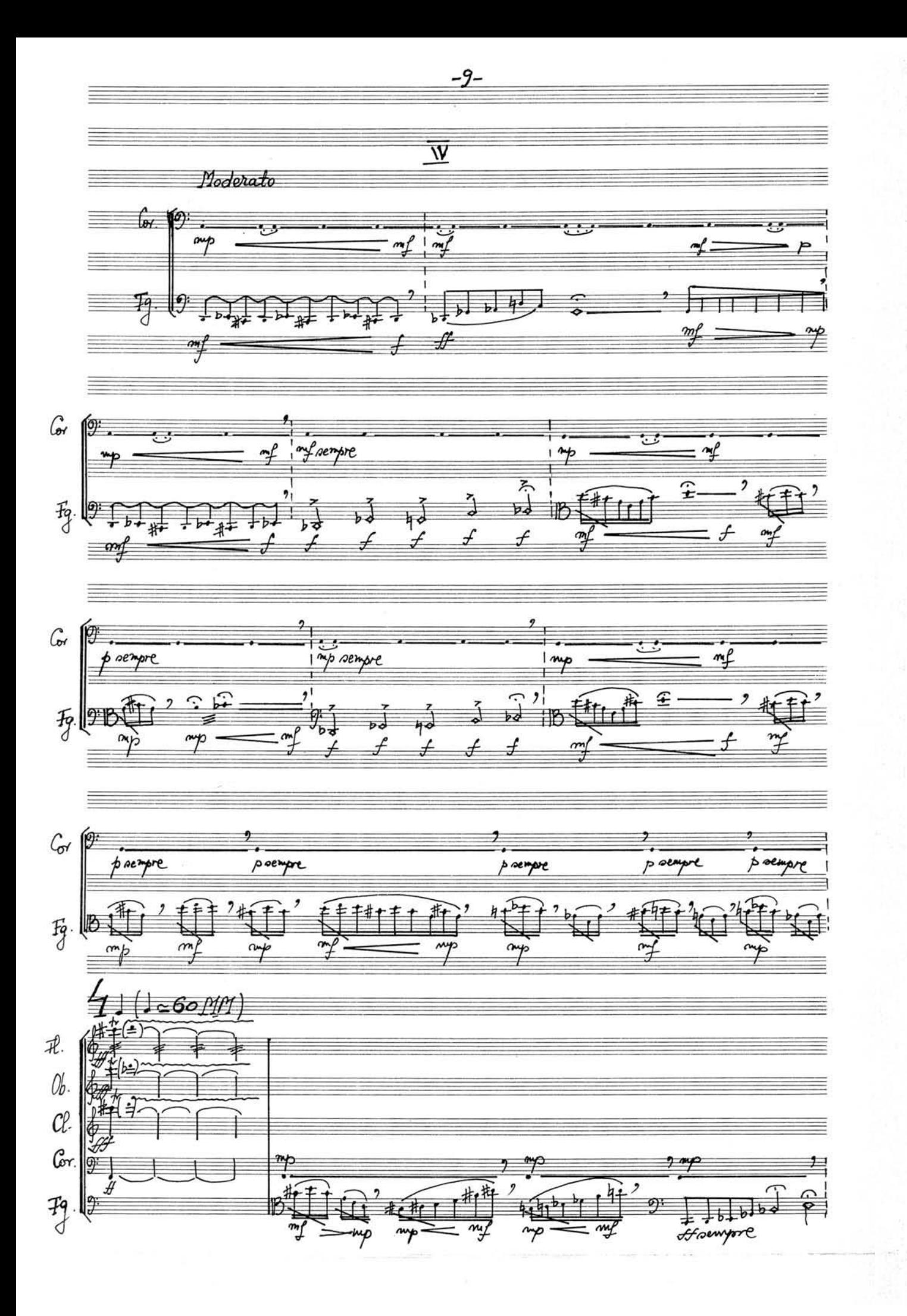

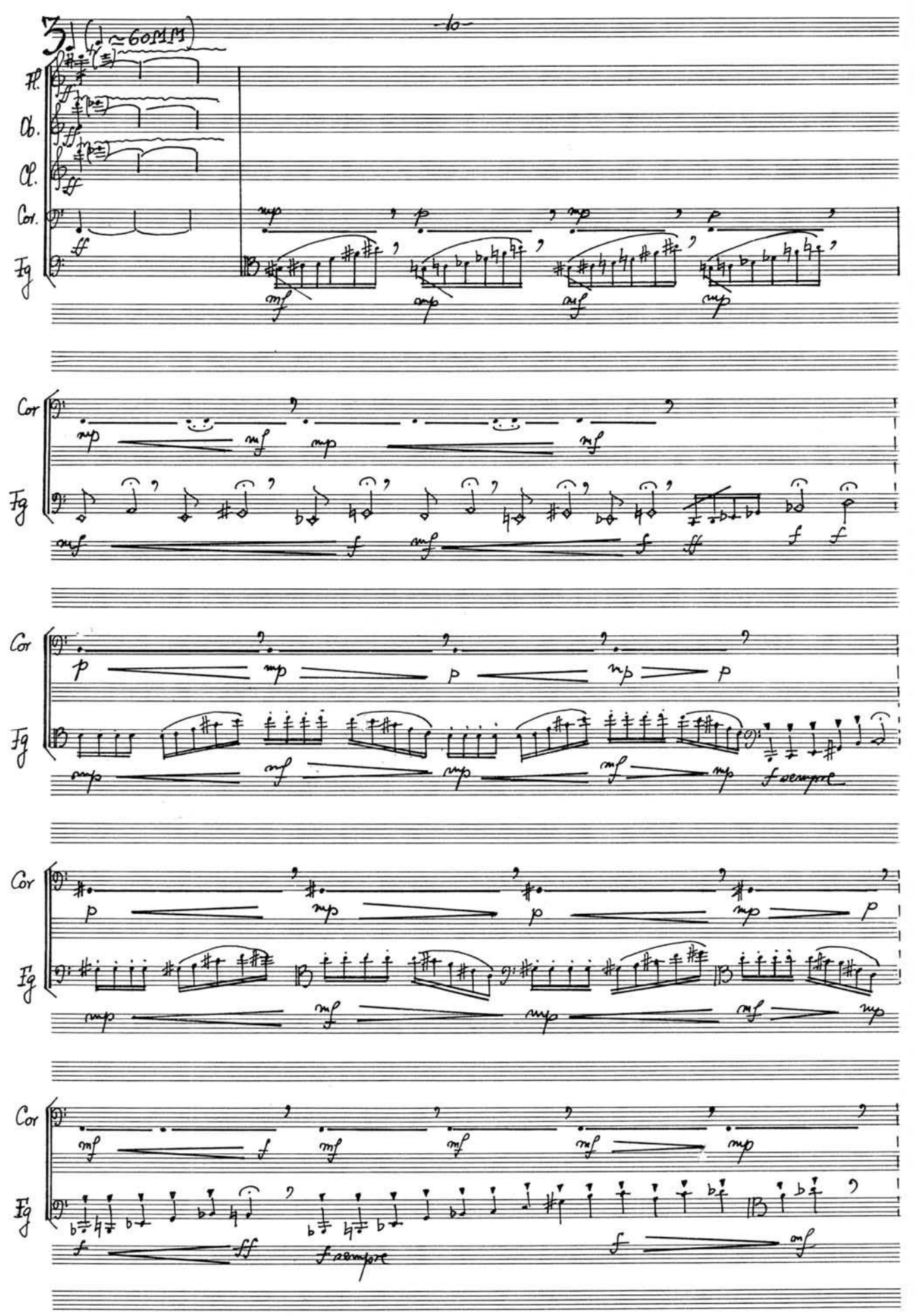

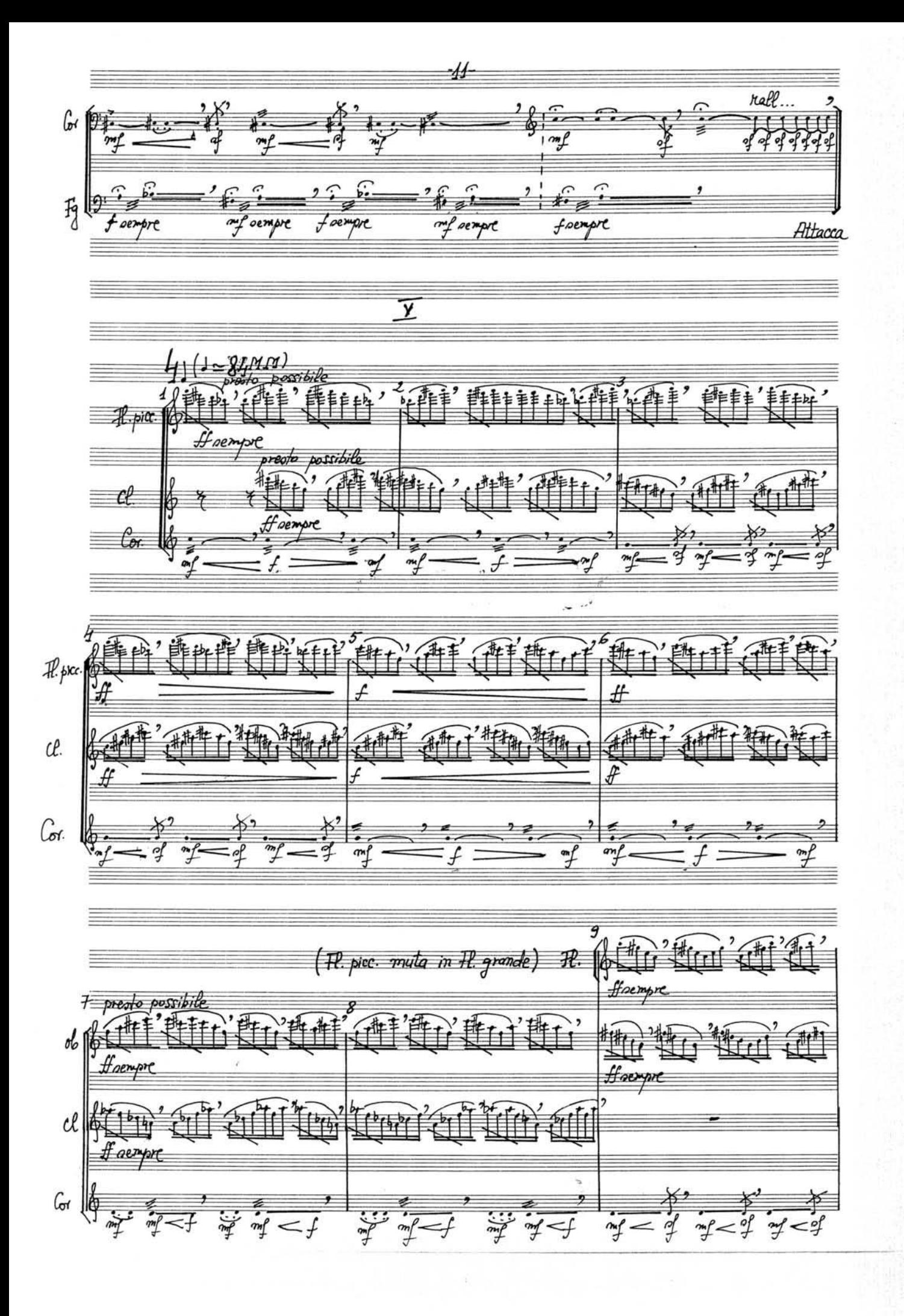

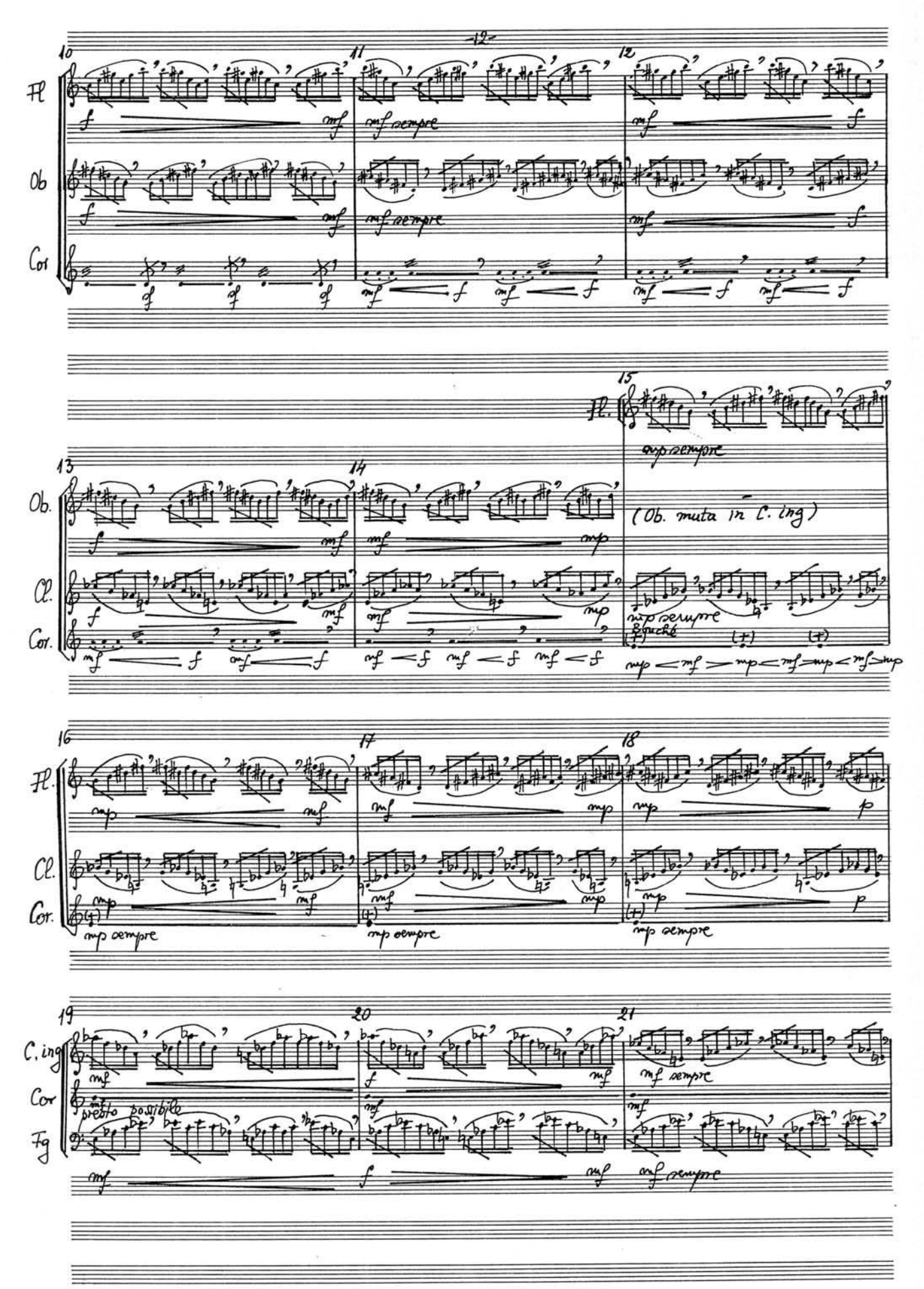

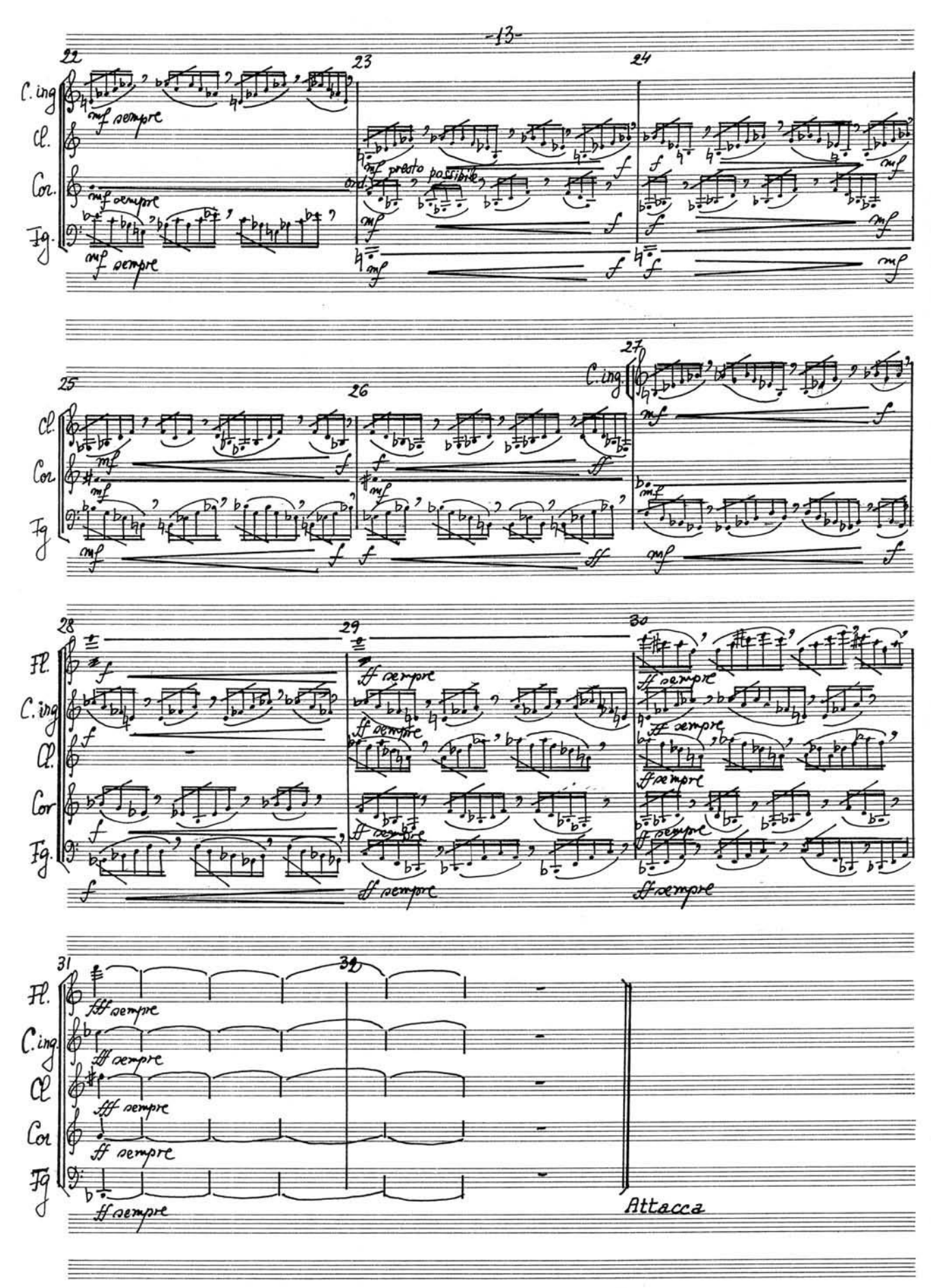

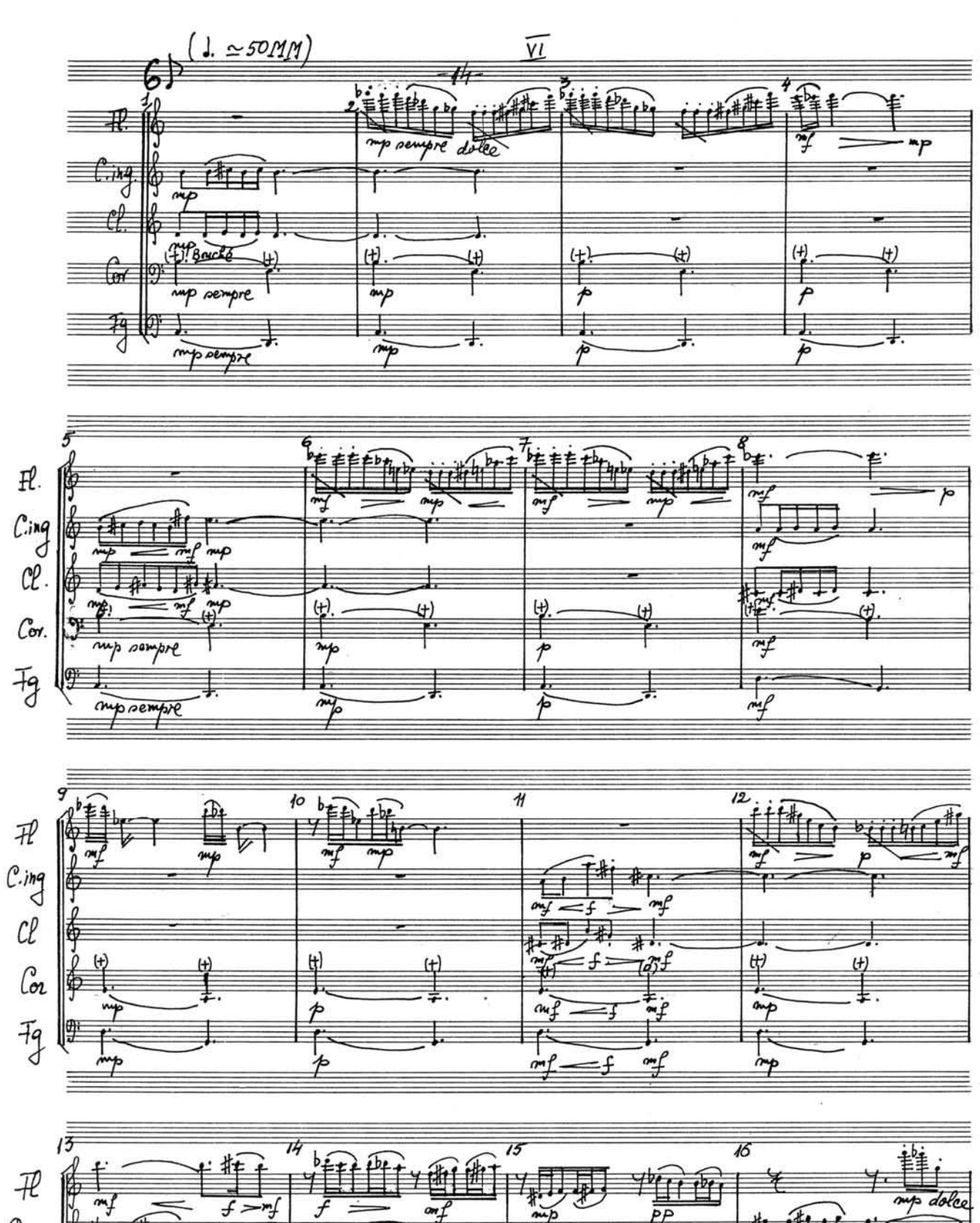

![](_page_16_Figure_1.jpeg)

![](_page_17_Figure_0.jpeg)

![](_page_18_Figure_0.jpeg)

 $-14$ 41(1≃60MM) 中心  $\mathcal{H}$  $\overline{b}$ top pempre  $GP$  $Q$  $\overline{\overline{b}}$  $\overline{b}$ pp pempre  $\overline{(3^n)}$  $\frac{1}{\sqrt{2}}$  $\frac{\Theta}{\Omega}$  $\begin{array}{c}\n\bullet \\
\hline\n\downarrow \\
\hline\n\downarrow\n\end{array}$  $\frac{\theta}{2}$  $6.17$  $\frac{\bullet}{\frac{1}{2}}$  $\frac{1}{\sqrt{2}}$ ⊕ ļ  $\overrightarrow{p}$ pp sempre  $\equiv \sim p$ Þ E